BG交易所APP下载(绿色版v3.1.1官方链接)流程

1、苹果(IOS)端:

方法1: 切换到海外苹果ID,在苹果商店搜索下载即可;

 方法2: 打开此链接到浏览器,并在设备上打开设置-通用vpn与设备管理-点击信任即可

2. 安卓端:

步骤1: 打开此链接到浏览器;

步骤2: 点击"备用通道2" 下载(如果提示阻挡, 打开飞行模式即可)

 要注意的是,在我们注册完之后,一定要进行实名认证,不然没办法使用所用服 务。

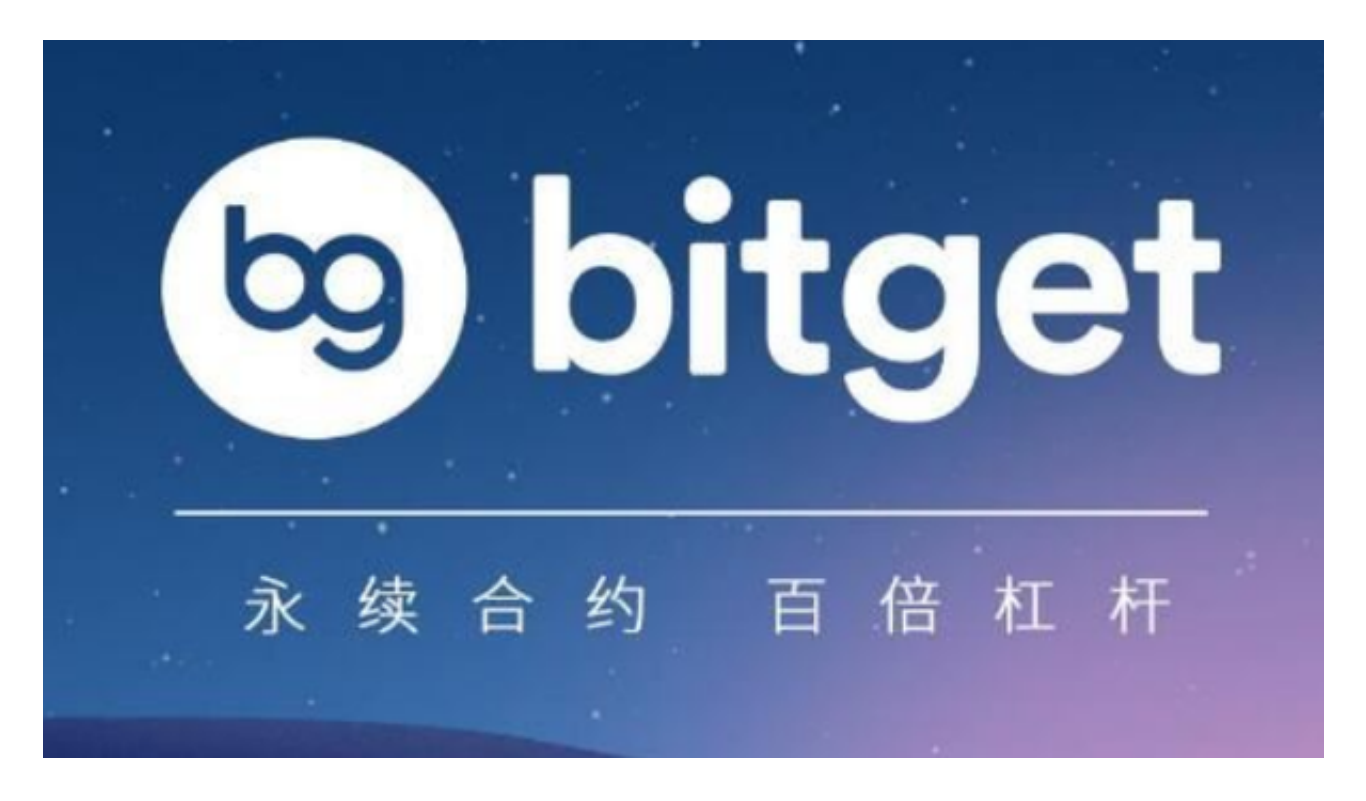

BG交易所APP安全性

 Bitget交易所采取多重安全措施来保护其用户及交易所的安全。与其他交易所一样 , Bitget也采用了难以破解的加密算法来保护用户的交易数据。同时, Bitget还采

用了安全的服务器架构,并备份交易数据到多个地点,以此来确保交易数据的可靠 性。

BG交易所APP安全措施

1. 身份验证

 当用户注册并使用交易所时,Bitget会要求许多个人身份证明信息,比如身份证、 手机号码等。所有的这些信息都是为了验证用户的身份,以防止剽窃以及进行欺诈 性活动。

2. 防盗窃措施

 Bitget采用了多重安全措施来保护用户账户的安全,比如二次验证和Google身份 验证器等。

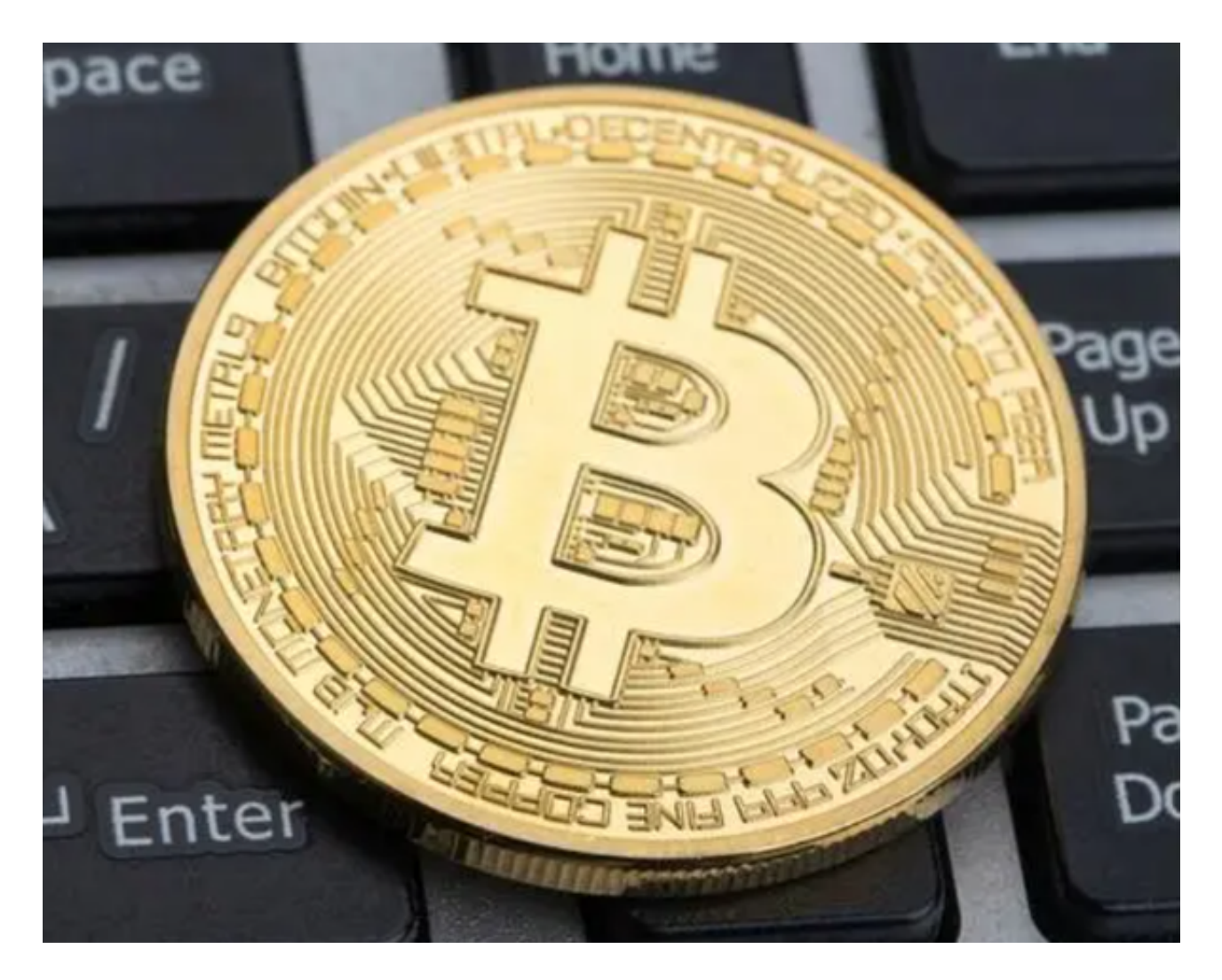

## 3. 安全存储

 Bitget采用了多种安全的存储方式来确保用户的数字货币资产安全。交易所采用了 冷钱包存储,所有存储于Bitget平台上的数字货币都被存储在离线设备上,不便于 网络攻击。此外,平台也为用户提供多重签名功能以确保账户安全。

如何确保Bitget交易所的安全性?

 尽管Bitget交易所已采取多措施来保护用户的信息,但用户仍须采取以下措施来确 保其账户的安全:

1. 密码管理

用户应尽量设置复杂密码,使用大小写字母、数字、特殊字符组成,同时不重复 其他网站或账户使用过的密码,定期更新密码,减少账户被恶意盗取的风险。

2. 避免欺诈

用户需时刻保持警觉,避免接受来路不明的消息或邮件。养成数字货币交易相关 知识的学习,了解欺诈行为的特征和预防措施,以防止欺诈行为发生。

3. 定期审查账户

用户应定期审查其账户,查看账户交易历史记录,比对虚假账单和盗窃行为,及 时感知账户情况,发现账户异常。

BG交易所APP下载 ( 绿色版v3.1.1官方链接) 流程已经分享完了, 希望能帮助到 各位投资者。